# IMG Extractor Crack Free Download

# **[Download](http://evacdir.com/?clockworks=englishmen&universallawstoday=SU1HIEV4dHJhY3RvcgSU1/hostility/ZG93bmxvYWR8ZWwzTlRWeGNueDhNVFkxTkRVeU1qRXhNSHg4TWpVM05IeDhLRTBwSUhKbFlXUXRZbXh2WnlCYlJtRnpkQ0JIUlU1ZA.)**

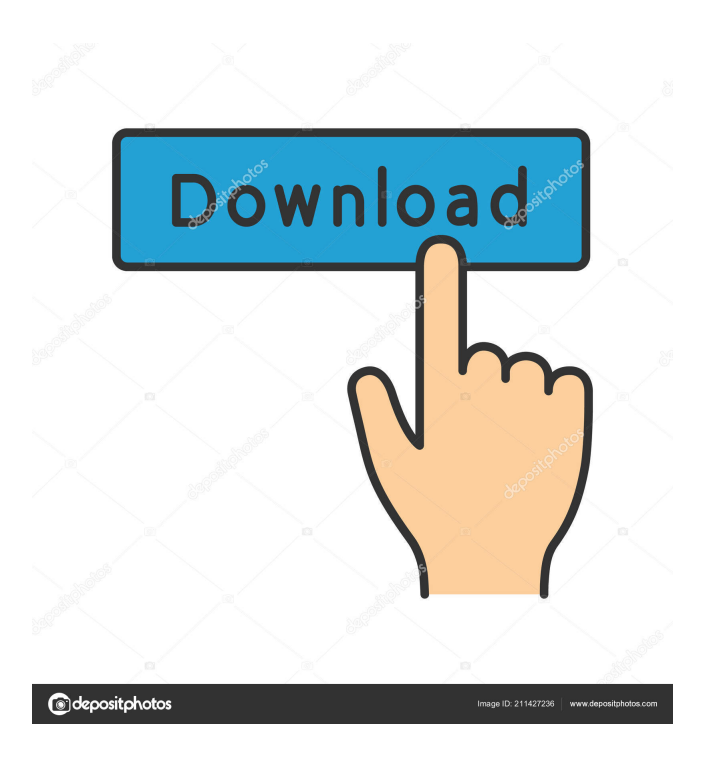

## **IMG Extractor Crack License Code & Keygen Free Download**

If you've been frustrated by a hyperlink in the middle of a page that is broken and won't load for you, this is the plug in for you. A plug in for Maxthon that will extract all of the images in a page and give you control over their display, i.e. display them in a new window. The images that are selected by the plug in are display in a new window, with the frames set up to each image. Supported browsers: 1. Maxthon 1.0.0-1.0.0178+ 2. Maxthon in IE7 and IE8 3. Maxthon in IE6 How to install: 1. Unpack the folder to a folder in Maxthon. 2. Go to Maxthon Plugins and select the newly unpacked IMG Extractor Crack folder. 3. Go to Configure Plugins and enter 'IMG Extractor 2022 Crack' as the name of the plug in. Stuck using IE6. Need a reliable and fast IMG Extractor Cracked 2022 Latest Version? I've got just the plug-in for you: TakeImage. TakeImage is a free (GPL) plug-in for Maxthon that will extract the images from a page and display them in a new window. Each frame images are displayed in

separate pages. Note: TakeImage won't work if there are no IMG tags in the page. Requirements: · Maxthon 1.0.0-1.0.0178+ TakeImage Description: A simple and fast plug in that will extract all of the images in a page and display them in a new window. Supported browsers: 1. Maxthon 1.0.0-1.0.0178+ How to install: 1. Unpack the folder to a folder in Maxthon. 2. Go to Maxthon Plugins and select the newly unpacked TakeImage folder. 3. Go to Configure Plugins and enter 'TakeImage' as the name of the plug in. TakeImage is a free (GPL) plug-in for Maxthon that will extract the images from a page and display them in a new window. Each frame images are displayed in separate pages. Note: TakeImage won't work if there are no IMG tags in the page. Requirements: · Maxth

#### **IMG Extractor Crack+ Free Download**

Rinzo XML Editor is a fast, powerful XML editor with the ability to quickly edit multiple documents at once. It is free and works with Microsoft Office files. You can easily create and edit text, html, xml, css, javascript and many other files using the powerful xml editor. Gravatar Description: Gravatar is a service by Automattic that allows you to put a picture on your website, and people can identify you by your picture. It's a free service that allows you to use your own picture and even edit your picture so that it can express more than a plain picture. Google Custom Search Description: Google custom search is a new Google search extension that allow you to search a website in google. You can create your own search page for any website. It is very easy to use, you just add the page to the extensions and start your search. X-Sitemaps Description: X-Sitemaps is a fast and powerful Google Maps API v3 (x)Sitemap generator that allows you to add Google Maps to your site. The generated sitemap shows all of the areas of a specified location that are mapped on Google Maps. Tweets Description: Tweets is a twitter client for Windows Phone 7. It has a simple design and clean look. It shows twitter friends and tweets of the user. PDF2Image Description: PDF2Image is a free tool that converts pdf to images. There are many features like preview, supports text, images, pdf and multilingual. There are some download links in the description. Download links: GifbaDescription: Gifba is a tool that allows you to create and publish animated gifs online. It comes in two versions, a light and a pro version. Languages: English Download link: Google Description: Google is a search engine 77a5ca646e

# **IMG Extractor Keygen Full Version**

IMG Extractor is a plugin that will extract the images from a webpage and display them in a new one. Works with frames and iframes. Each frame images are displayed in separate pages. Note: IMG Extractor won't work if there are no IMG tags in the page. Requirements: · Maxthon 1.0.0178+ 10.0 MP3 Extractor IMPORTANT: The free version only works with one MP3 url at a time. To extract more MP3s: ● Go to settings > preview > click on "Preview in Maxthon" > "Show All". ● Right click on the "Next" button > click on "Add New Url". ● Type a new URL in the box and press the "Add" button. Requirements: · Maxthon 1.0.0+ IMPORTANT: The free version only works with one MP3 url at a time. To extract more MP3s: ● Go to settings > preview > click on "Preview in Maxthon" > "Show All". ● Right click on the "Next" button > click on "Add New Url". ● Type a new URL in the box and press the "Add" button. 11.0 Music Player IMPORTANT: The free version only works with one MP3 url at a time. To extract more MP3s:  $\bullet$  Go to settings > preview > click on "Preview in Maxthon" > "Show All".  $\bullet$  Right click on the "Next" button > click on "Add New Url". ● Type a new URL in the box and press the "Add" button. IMPORTANT: The free version only works with one MP3 url at a time. To extract more MP3s: ● Go to settings > preview > click on "Preview in Maxthon" > "Show All". ● Right click on the "Next" button > click on "Add New Url". ● Type a new URL in the box and press the "Add" button. 12.0 E-learning IMPORTANT: The free version only works with one E-learning url at a time. To extract more E-learning urls: ● Go to settings > preview > click on "Preview in Maxthon"

## **What's New In IMG Extractor?**

IMG Extractor is an advanced image extraction tool. It will extract the images from a webpage and display them in a new page. It's like a photo gallery, but you don't need to download the images separately. You can change the title, description, and keywords of the images. You can also resize the images. It also has a text to speech (TTS) feature for your images. You can also add an auto play sound effect to play the TTS at the same time when you open the images. It has a thumbnail feature for faster image previewing. It also has a right-click menu to export all images to an HTML file. You can also keep the images in their original size. Also, it can keep the original links of the images. IMG Extractor also has a live preview function. You can keep track of the changes as you edit the page's images. When you open a new page with a lot of images, it takes a while to open them. IMG Extractor fixes this by optimizing the loading of images. IMG Extractor also supports iframes. You can also change the site-wide and page-wide default settings. The general settings are for the frames and the iframes are for the iframes. IMG Extractor has an intelligent image detection algorithm. It checks the page for the IMG tags and saves only the images that have the IMG tag. IMG Extractor also has some additional features. See the list below. Javascript support: · It supports both IE and Firefox. The interface may be different from Maxthon's default Web Browser interface. Auto preview: · You can set a thumbnail to open when you hover over the image. · When you are finished changing images, you can save the list to a.HTML file. · You can also assign a description and keyword to each image. Description: · The description you set will be displayed under the image when you view it in a new tab. Right-click Menu: · You can right-click on any image to open a context menu. You can remove the image, change the orientation, resize the image, or set the thumbnail to play an auto play sound when you open it. Text to speech: · You can set the IMG Extractor to automatically play an audio file when it's loaded or when you open a new page with images. Smart preview: · You can set the preview size of images. The default size is 768x512. · The default width and height can be adjusted. The maximum width and height can also be adjusted. Firefox setting: &

# **System Requirements For IMG Extractor:**

Windows 7/8/10 (64bit) Min: OS: Windows 7 Processor: Intel Core i3 Memory: 4 GB RAM Graphics: Intel HD Graphics 4000 DirectX: Version 11 Network: Broadband Internet connection Storage: 7 GB available space Sound Card: DirectX compatible sound card Additional Notes: Running other graphics software on the same machine may cause issues. How to install: Step 1: Download the.exe installer from

Related links:

<https://foame.org/?p=4189>

<https://biodashofficial.com/zpeditor-crack-torrent-activation-code-3264bit/>

<https://juliepetit.com/swf-to-gif-crack-with-serial-key-free-download-x64-latest/>

[https://bitcointrading.se/opsydywh/2022/06/Dot\\_Net\\_Editor.pdf](https://bitcointrading.se/opsydywh/2022/06/Dot_Net_Editor.pdf)

[https://www.recentstatus.com/upload/files/2022/06/6oW2s14FKavEWXmjPqE5\\_06\\_3d14cc0813cac6e5121ca6f8ccb47cec\\_fil](https://www.recentstatus.com/upload/files/2022/06/6oW2s14FKavEWXmjPqE5_06_3d14cc0813cac6e5121ca6f8ccb47cec_file.pdf) [e.pdf](https://www.recentstatus.com/upload/files/2022/06/6oW2s14FKavEWXmjPqE5_06_3d14cc0813cac6e5121ca6f8ccb47cec_file.pdf)

<https://ethandesu.com/wp-content/uploads/2022/06/Screenshoter.pdf>

[https://elycash.com/upload/files/2022/06/EwOVgVqGxjlzi3d31RTY\\_06\\_3d14cc0813cac6e5121ca6f8ccb47cec\\_file.pdf](https://elycash.com/upload/files/2022/06/EwOVgVqGxjlzi3d31RTY_06_3d14cc0813cac6e5121ca6f8ccb47cec_file.pdf) <https://cine-africain.com/alasahv/qudata-calculator-crack/>

<https://nvidia-video-card.com/advert/mimind-2-90-crack-with-serial-key-free-download/>

[https://mimaachat.com/upload/files/2022/06/adO4evgD6ZkBwAjJEvcN\\_06\\_3d14cc0813cac6e5121ca6f8ccb47cec\\_file.pdf](https://mimaachat.com/upload/files/2022/06/adO4evgD6ZkBwAjJEvcN_06_3d14cc0813cac6e5121ca6f8ccb47cec_file.pdf)